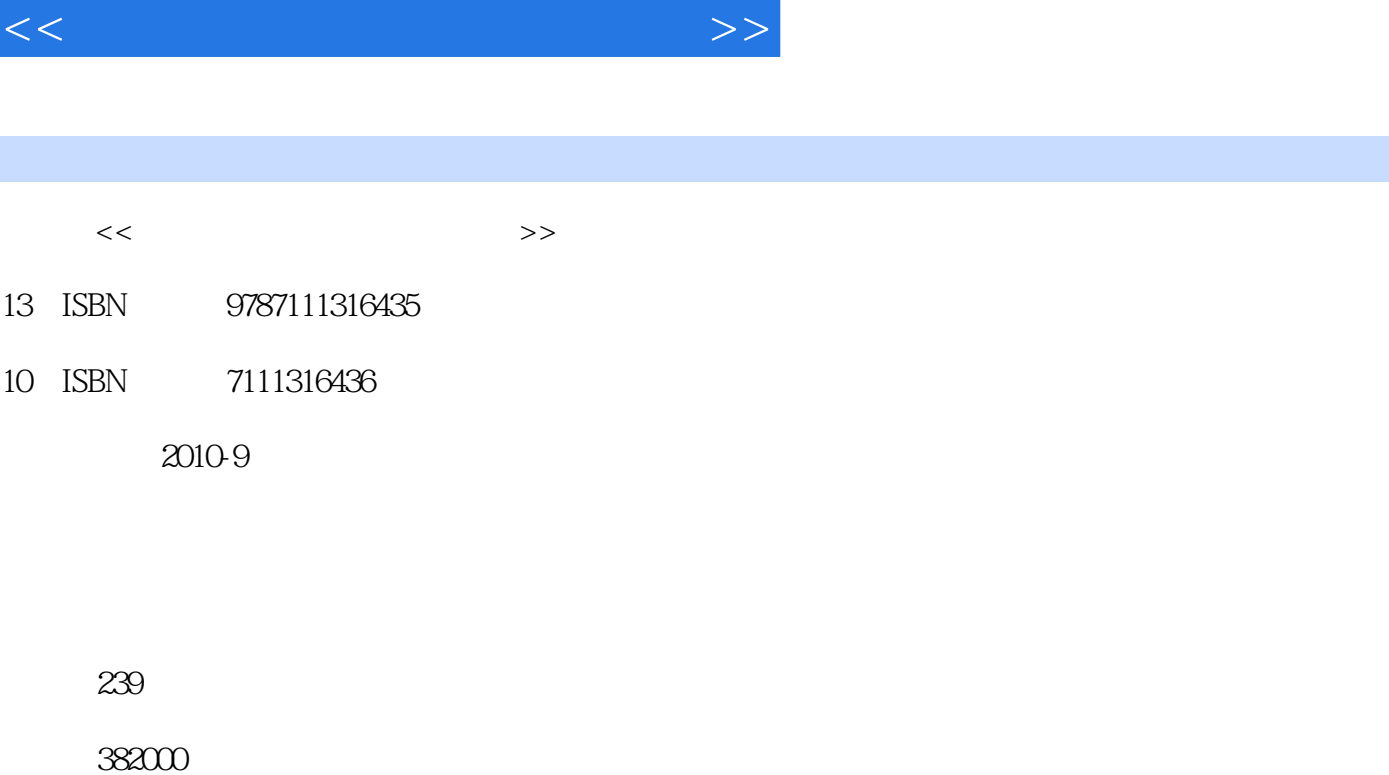

, tushu007.com

extended by PDF and the PDF

更多资源请访问:http://www.tushu007.com

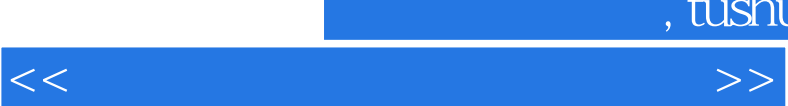

## $,$  tushu007.com

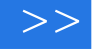

## "计算机组装与维护"课程是职业学校计算机应用专业的必修课。  $\frac{1}{\sqrt{2}}$  ,  $\frac{1}{\sqrt{2}}$  ,  $\frac{1}{\sqrt{2}}$  ,  $\frac{1}{\sqrt{2}}$  ,  $\frac{1}{\sqrt{2}}$  ,  $\frac{1}{\sqrt{2}}$  ,  $\frac{1}{\sqrt{2}}$  ,  $\frac{1}{\sqrt{2}}$  ,  $\frac{1}{\sqrt{2}}$  ,  $\frac{1}{\sqrt{2}}$  ,  $\frac{1}{\sqrt{2}}$  ,  $\frac{1}{\sqrt{2}}$  ,  $\frac{1}{\sqrt{2}}$  ,  $\frac{1}{\sqrt{2}}$  ,  $\frac{1}{\sqrt{2}}$  $\mathcal{D}$  $\frac{a}{\sqrt{2}}$ ,  $\frac{a}{\sqrt{2}}$ ,  $\frac{a}{\sqrt{2}}$

 $\mu$  and  $\mu$  and  $\mu$ 

 $\mu$  and  $\mu$  $\mu$  , and  $\mu$ 

*Page 2*

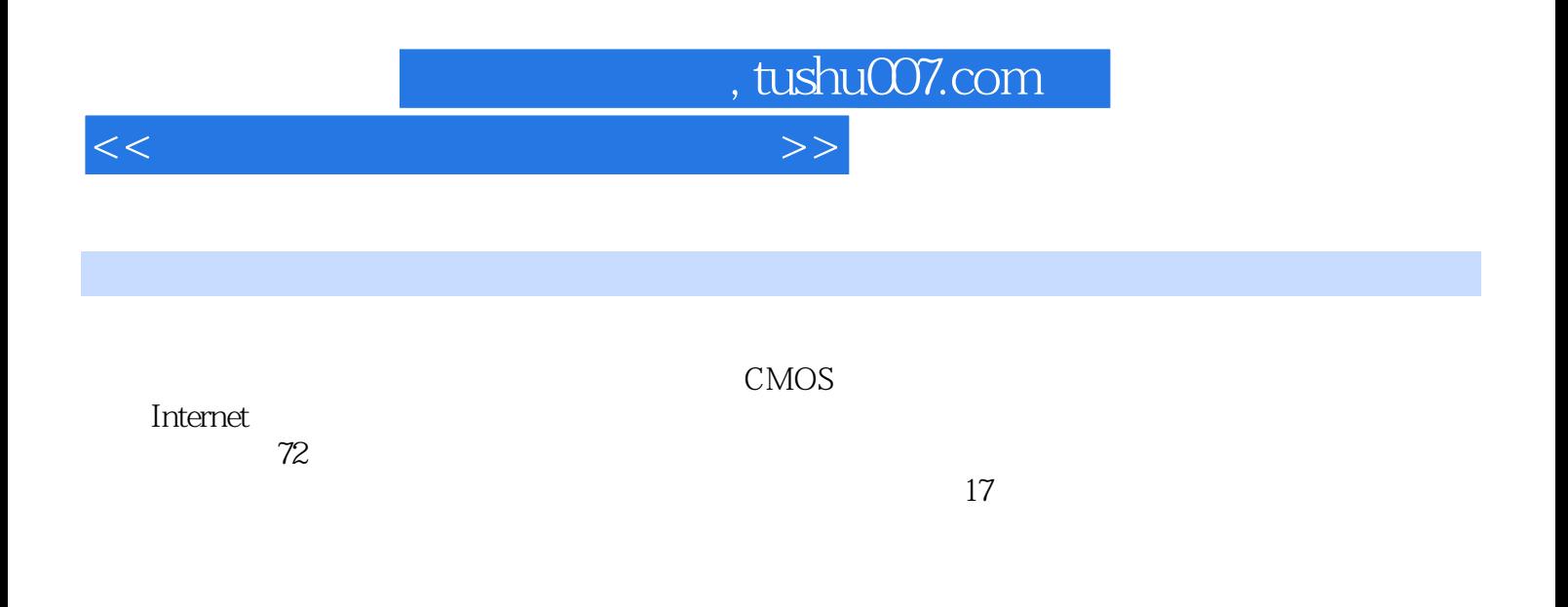

www.cmpedu.com

*Page 3*

## $,$  tushu007.com

 $<<$  the contract of the contract of the contract of  $>>$ 

 $\frac{1}{1}$  1  $\frac{2}{1}$  1  $\sim$  2  $\sim$  1 CPU CPU 1 CPU 2 CPU 3 CPU 4  $CPU$   $2$   $1$   $2$   $3$ 板 任务4 识别优劣主板 项目3 选购内存 任务1 选购内存条 任务2 扩充内存容量 任务3 开启双通  $4 \qquad 5 \qquad 1 \qquad 2$  $\frac{3}{2}$  6 1 2  $\frac{2}{7}$  $\frac{1}{2}$   $\frac{2}{8}$   $\frac{9}{9}$  $\frac{3}{1}$  1 2 1 CPU 2 DDRII 3 4  $5 \t 6 \t (2 \t 3 \t 7) \t 7$  $8 \t 3 \t 4 \t IDE$ 4 CMOS 1 BIOS 2 CMOS 1  $2 \t 3 \t 4 \t 5$ S CMOS 1 2 3 CPU 防护 任务4 设置开机密码 任务5 清除BIOS密码 任务6 启用SATA设备 任务7 调整启动顺序 思考  $5$  and  $1$  and  $2$ 2 Fdisk Format 1 DOS 2  $3$  BOS 4 DOS 5  $3$ 用PQMAGIC分区、格式化硬盘 思考与练习第6章安装软件 项目1 安装Windows XP Professional 项目2  $1$  2 DirectX 3 4  $\begin{array}{ccccccccc}\n3 & & & & 1 & & \text{Office } 2003 & & 2 & & \text{WinRAR} & & & 3 \\
7 & & & & 1 & & & 1 & & & 2\n\end{array}$  $\begin{array}{ccc} \text{7} & 1 & 1 & 1 \\ \text{8} & 1 & 1 & 2 \\ \end{array}$  $\sim$  2  $\sim$  1  $\sim$  2  $3 \t 3 \t 1 \t 2$ extending the state of the state  $\sim$  8 statement of the 1  $\sim$  1 1 a contracted the contracted text of the 2 contracted text of the 2 contracted text of the 2 contracted text of the 2 contracted text of the 2 contracted text of the 2 contracted text of the 2 contracted text of the 2 con IP a ADSL 3 Internet 9  $\begin{array}{ccc} 1 & 1 & 2 & 3 & 4 \end{array}$ 整理磁盘碎片 任务5 专业软件"一键优化" 任务6 用PartitionMagic调整分区容量 项目2 Ghost备份 1 Ghost 2 Ghost 10  $1$  1  $2$  3  $\sim$  2  $\sim$  3  $\sim$  4  $1$  CPU  $\begin{array}{cccc} 2 & 3 & 3 \\ 5 & 2 & 11 \end{array}$   $\begin{array}{cccc} 4 & 4 & 4 \end{array}$  $5$  11  $1 \t 2$  $3 \t 4 \t 2$  $12$  and  $1$  and  $1$  and  $1$  and  $1$  and  $1$  and  $1$  and  $2$  and  $2$  and  $2$  and  $2$  and  $2$  and  $2$  and  $2$  and  $2$  and  $2$  and  $2$  and  $2$  and  $2$  and  $2$  and  $2$  and  $2$  and  $2$  and  $2$  and  $2$  and  $2$  and  $2$  and  $2$   $2 \t\t 2 \t\t 1$  CPU  $2 \t 3$  $\sim$  3

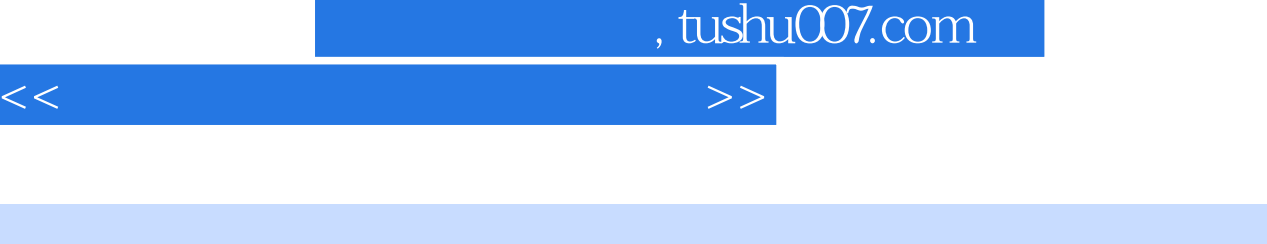

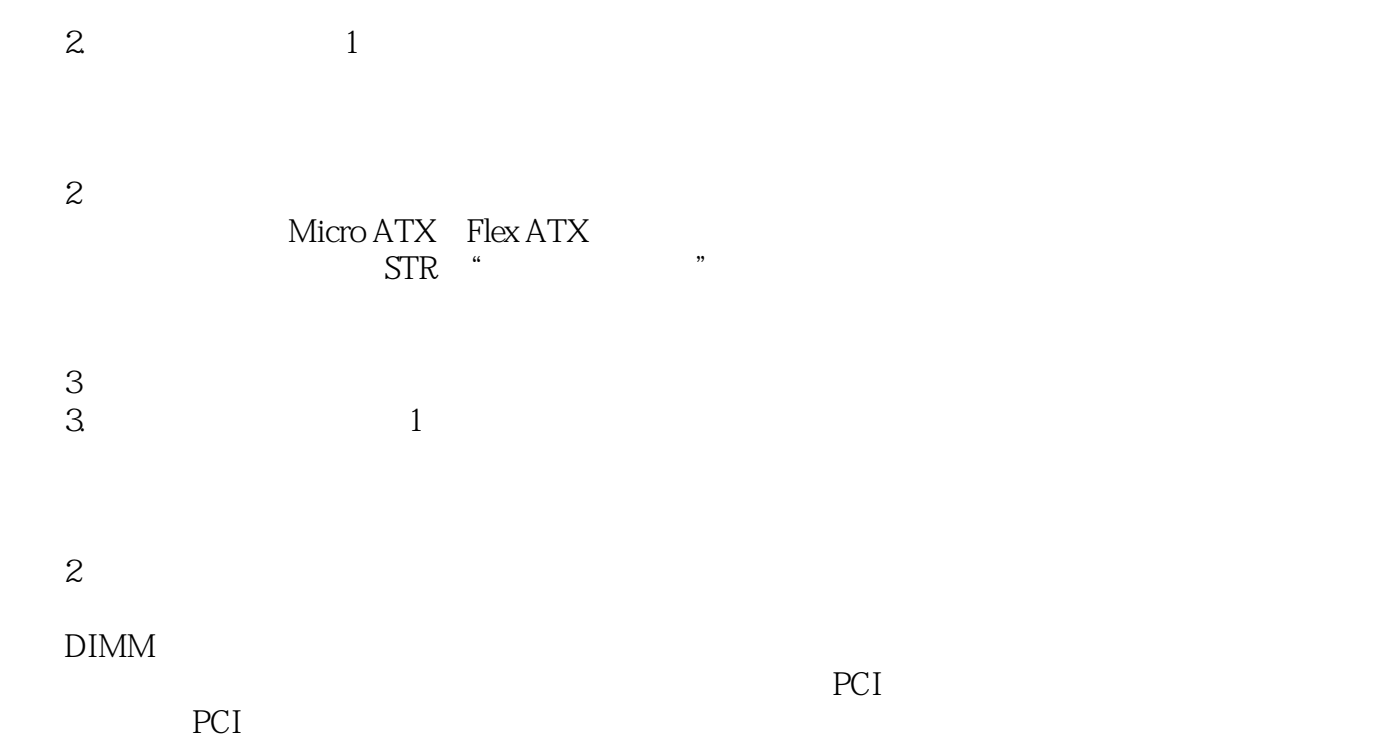

……

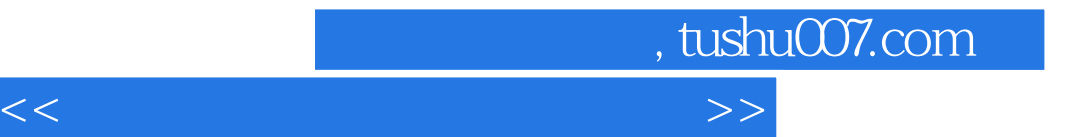

本站所提供下载的PDF图书仅提供预览和简介,请支持正版图书。

更多资源请访问:http://www.tushu007.com